# **Application: gvSIG desktop - gvSIG bugs #2568**

## **Insertar círculo e insertar elipse no funcionan correctamente en capas reproyectadas**

06/09/2014 12:01 PM - Lluís Marqués

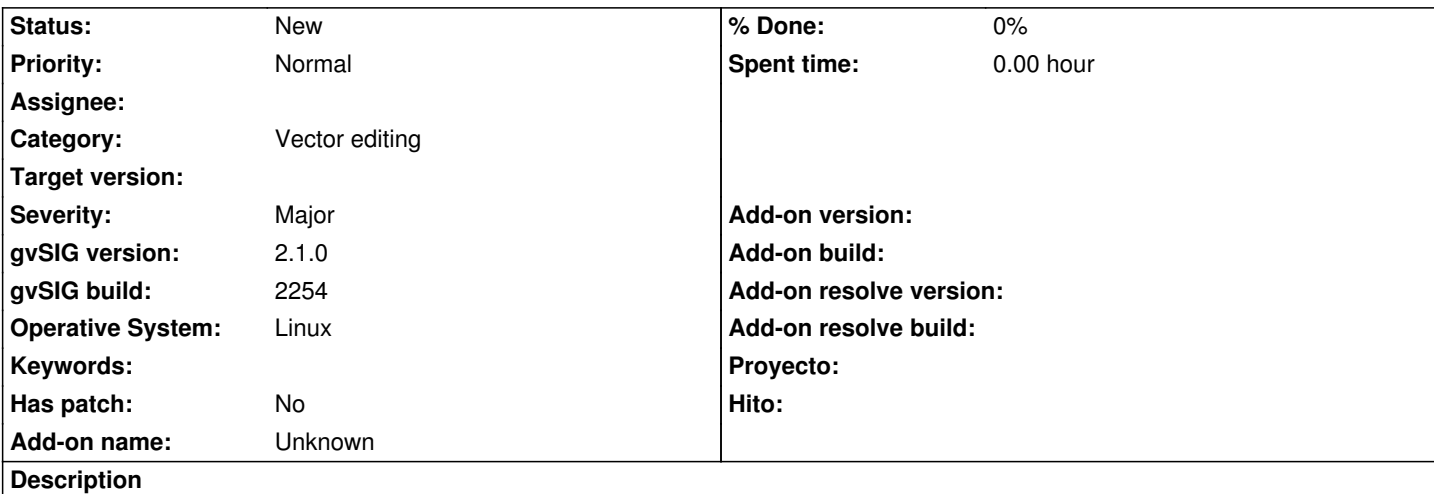

En una vista con una proyección EPSG:4326 y una capa reproyectada a EPSG:23030 al intentar dibujar un círculo o elipse en modo edición solo dibuja lineas rectas entre los vértices.

#### **History**

#### **#1 - 06/09/2014 12:12 PM - Álvaro Anguix**

*- Target version deleted (2.1.0-2259-rc3)*

## **#2 - 06/09/2014 12:47 PM - Lluís Marqués**

*- Status changed from New to Invalid*

Me he dado cuenta de que al estar en la proyección 4326 la vista está tan cerca que el círculo es tan pequeño que no puede pintar los arcos. Si alejamos la vista lo suficiente el círculo se dibuja correctamente.

## **#3 - 11/07/2014 05:58 AM - Mario Carrera**

- *gvSIG build changed from 2228 to 2254*
- *Severity changed from Minor to Major*
- *Status changed from Invalid to New*

También ocurre en una vista en 23030. Ocurre por ejemplo con círculos de 3 metros de diámetro (que dibuja un cuadrado). Sí que debería verse bien.